## **Skrill Api Documentation** >>>CLICK HERE<<<

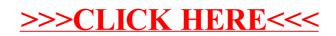